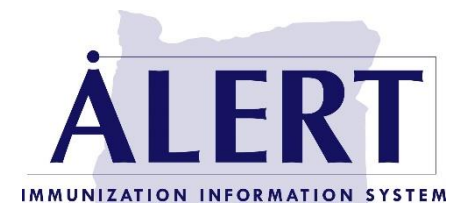

## **Acuerdo de usuario autorizado – Acceso al usuario individual de la escuela / Guarderia**

El Sistema de Informacón de Inmunizaciones ALERT (IIS) es un registro del estado que accumula las vacunas administradas en Oregon. La ley del estado de Oregon<sup>1</sup> y las Reglas Administrativas de Oregón<sup>2</sup> cubren la recopilación y divulgación de información en ALERT IIS. Por ley, la información es confidencial y sólo se puede compartir con usuarios autorizados, incluido el proveedor de atención médica de un individuo, la escuela, el centro de cuidado infantil, la aseguradora, la autoridad de salud local, las propias personas, sus padres / tutores si la persona es menor de edad o el tutor legal de un adulto. Aunque la información es confidencial, la ley permite a los proveedores compartir esta información de inmunización con ALERT IIS sin más consentimiento. La información de ALERT IIS no se puede utilizar de ninguna manera para penalizar a una persona ú organización.

Como condición para recibir información de inmunización de ALERT IIS como usuario autorizado (definido en ORS 433.090), los usuarios deben aceptar lo siguiente:

- 1. Sólo acceso a la información de inmunización en ALERT IIS para las personas que usted cuida.
- 2. Lea y cumpla la Póliza de confidencialidad de ALERT IIS.
- 3. Cumplir con todas las pólizas y procedimientos de seguridad, incluyendo la protección de los nombres de usuario y las contraseñas, contra el uso no autorizado.
- 4. Permitir que el director de ALERT IIS supervise y audite el uso del sistema por parte de los usuarios.
- 5. Acceda a los registros sólo con el propio nombre del usuario y contraseña del usuario.

El incumplimiento de este acuerdo puede resultar en la terminación, suspensión o revocación inmediata del acceso a ALERT IIS. El uso indebido de los datos de ALERT IIS se notificará al organismo de concesión de licencias correspondiente.

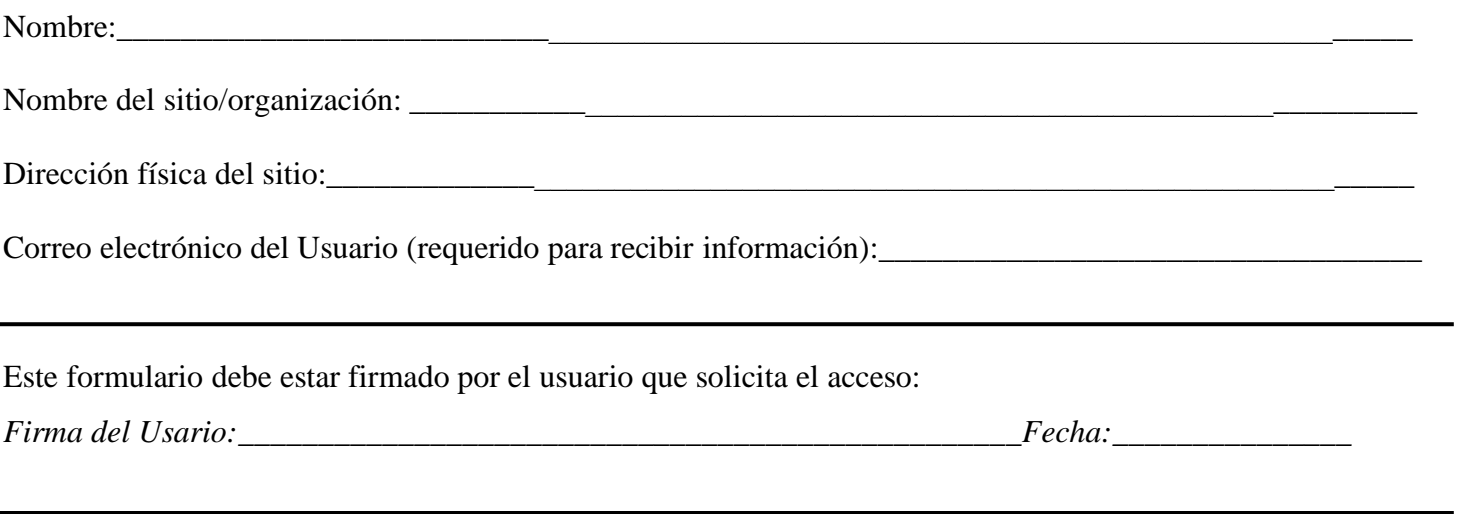

Para recibir acceso a ALERT IIS, también debe ver el vídeo [de usuarios de instalaciones escolares/infantiles](https://www.alertiis.org/ORPRD/portalHeader.do#tra) que está disponible en la pestaña "Formación" del sitio web de ALERT IIS, [www.alertiis.org.](http://www.alertiis.org/) Debe de enviar el certificado de finalización al final del vídeo junto con este Contrato de usuario al servicio de asistencia de ALERT IIS. Si este sitio es nuevo en ALERT IIS o si la información de contacto del sitio ha cambiado recientemente, también se debe enviar un [Acuerdo de sitio autorizado.](https://www.alertiis.org/docs/school_childcare_site_agreement.pdf)

Envíe los formularios completos al servicio de asistencia de ALERT IIS:

Correo: ALERT IIS Help Desk, 800 NE Oregon Street, Suite 370, Portland, OR 97232 Número de fax: (971) 673-0276 Correo electrónico: [alertiis@odhsoha.oregon.gov](mailto:alertiis@odhsoha.oregon.gov)

## Sólo para fines de seguimiento:

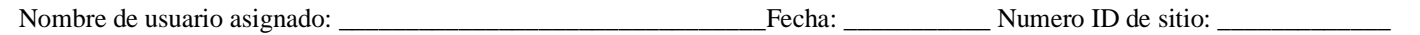

1ORS 433.090 a ORS 433.102 2OAR 333-049-0100 a OAR 333-049-0130 Acuerdo individual: 9-2018